## **Información general**

## Información general

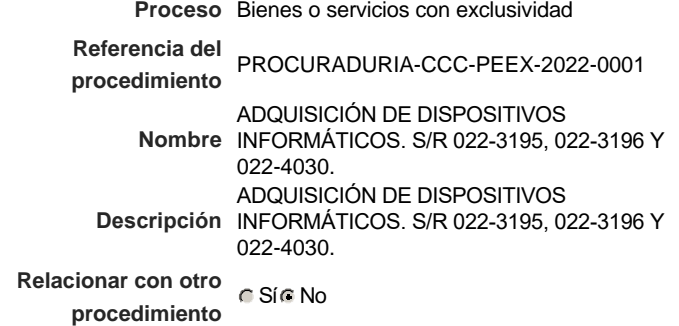

### Información del contrato

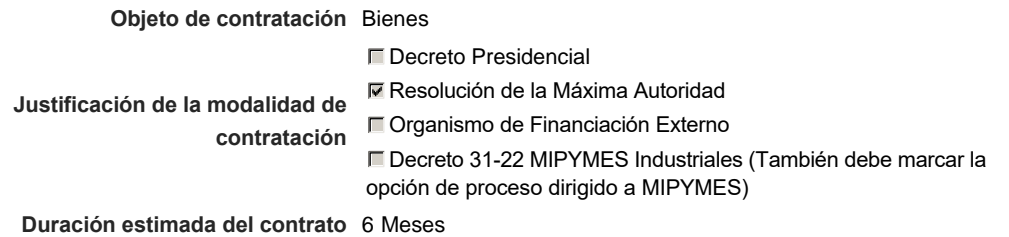

### Ubicación del Contrato

Utilizar la misma dirección de la Unidad de requisición

### Compra regional

¿Restringir la compra a proveedores ubicados cerca de la localización del contrato?

### Plan anual de compras (PACC)

**¿Es una adquisición planeada?** Sí No \* **¿Por qué no es una adquisición** N/P

**planeada?**

### Configuración del equipo y del flujo de aprobación

*Configuración de Equipos y Flujos de Aprobación*

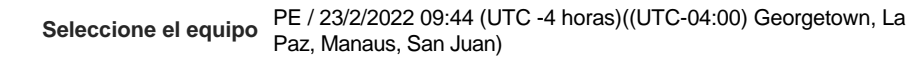

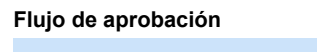

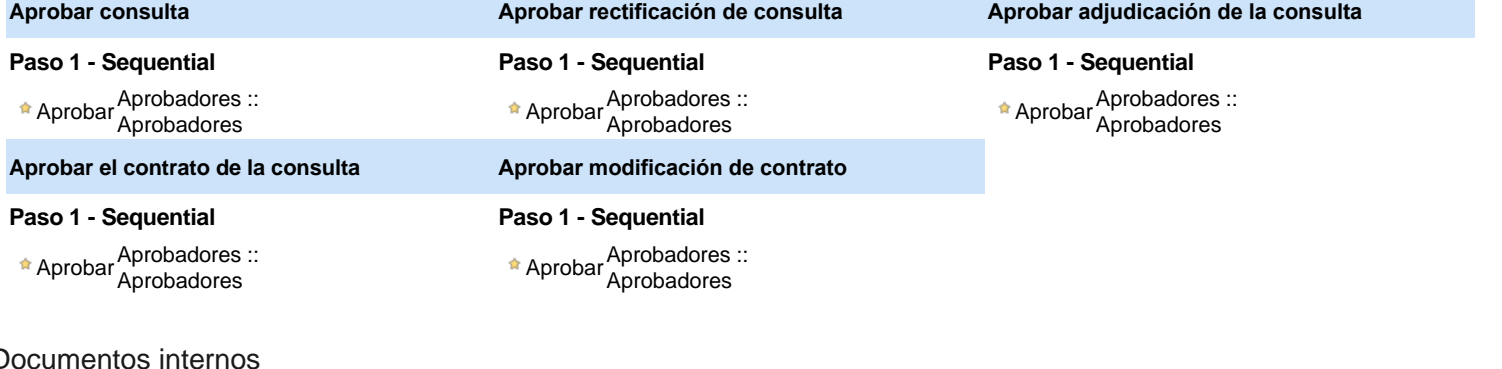

### Documentos internos

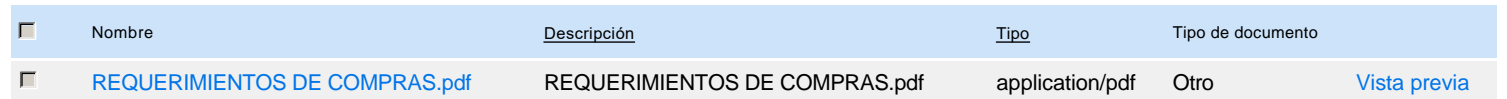

**¿El procedimiento tiene fase de borrador?** G SiG No

Un procedimiento con fase de borrador permite a los proveedores aclarar sus dudas y exponer sus comentarios , sin la opción habilitada para  $\ddot{\text{o}}$ presentar ofertas durante esta fase

# **Configuraciones del procedimiento**

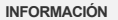

**Id único** DO1.REQ.1213411

#### **Cronograma**

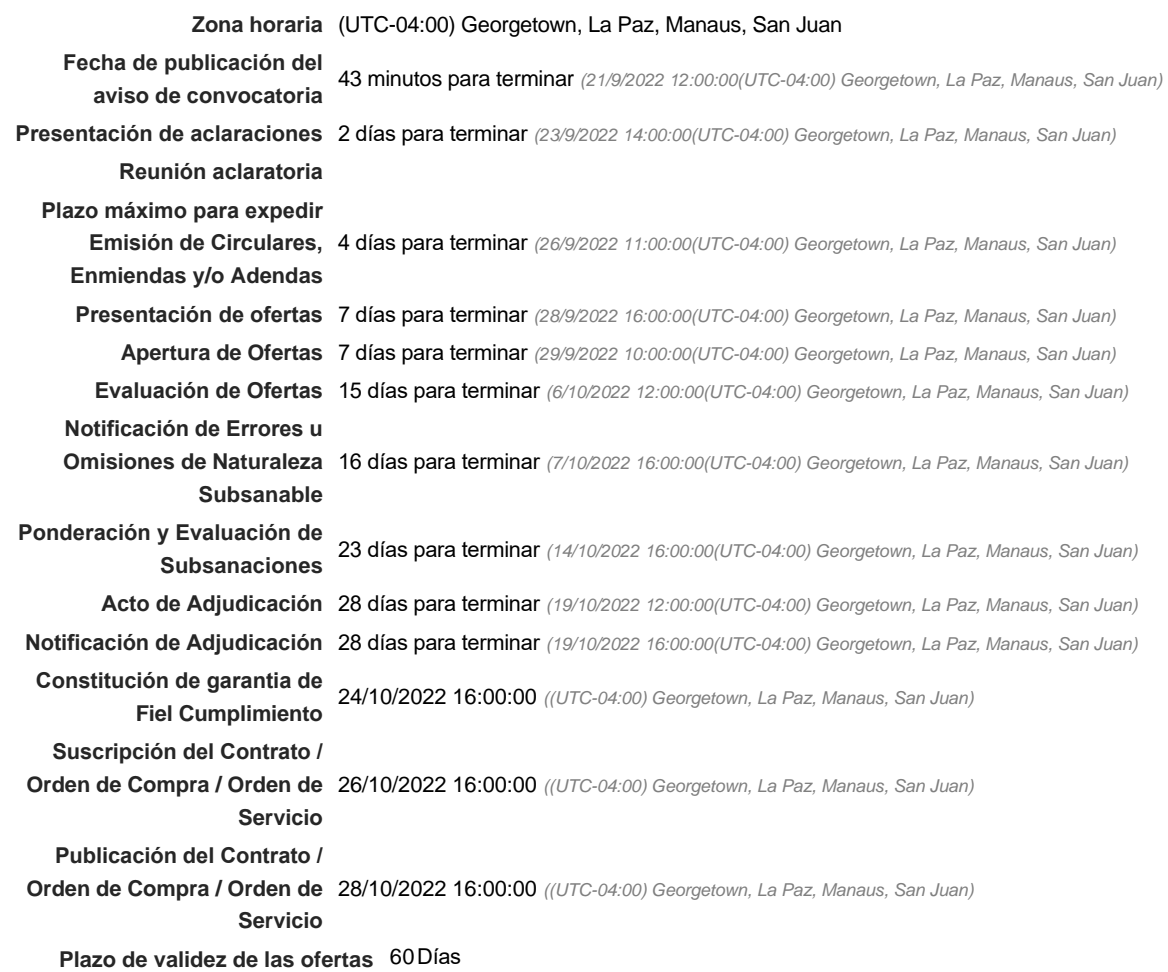

Mipymes

Limitar este proceso a Mipymes CSí CNo \*

Pago de Anticipos

**¿Pago de anticipos?** Sí No \*

**Solicitud de garantías?** CSÍC No \*

#### Lotes

**Definir lotes** CSiCNo<sup>\*</sup>

#### Observaciones

*Observaciones*

Configuraciones avanzadas

**¿Editar configuraciones** avanzadas? Calca No

## **Artículos y Preguntas**

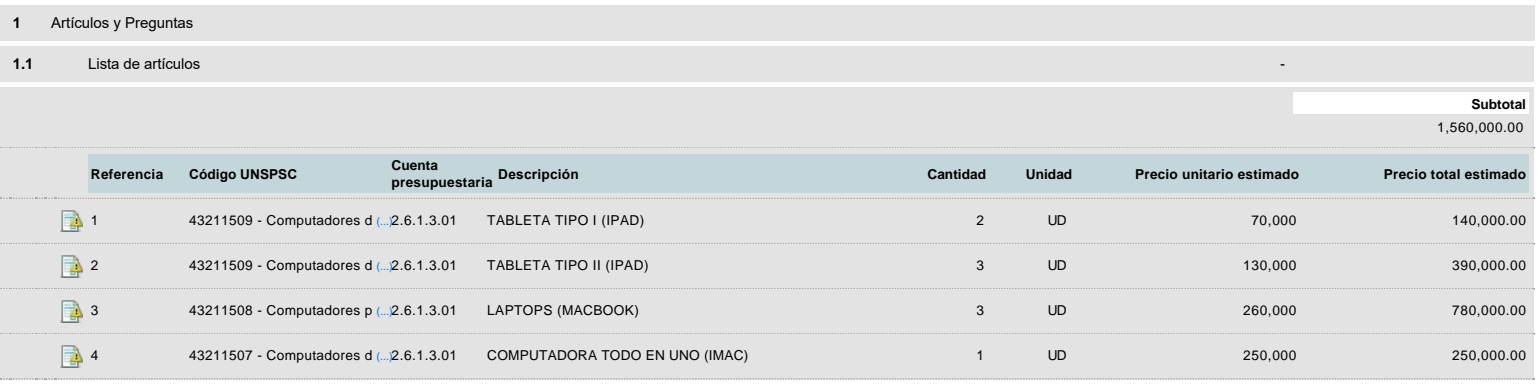

## **Evaluación**

### Modelo de evaluación

**Definir un modelo de evaluación para este procedimiento Tipo de modelo de evaluación** Evaluación de varios criterios de selección **Método de evaluación** Manual **Publicar modelo de evaluación** GSÍONo G Sí G No

## Configuración del modelo de evaluación

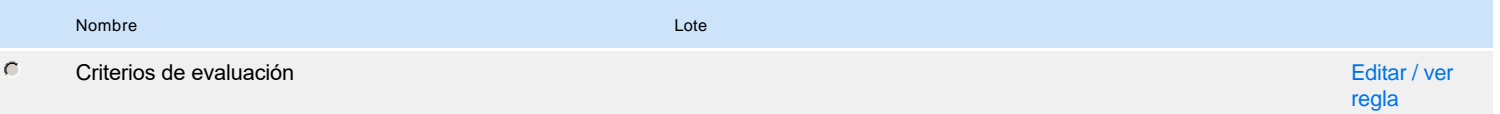

## **Documentos del procedimiento**

Comentario

#### Documentos

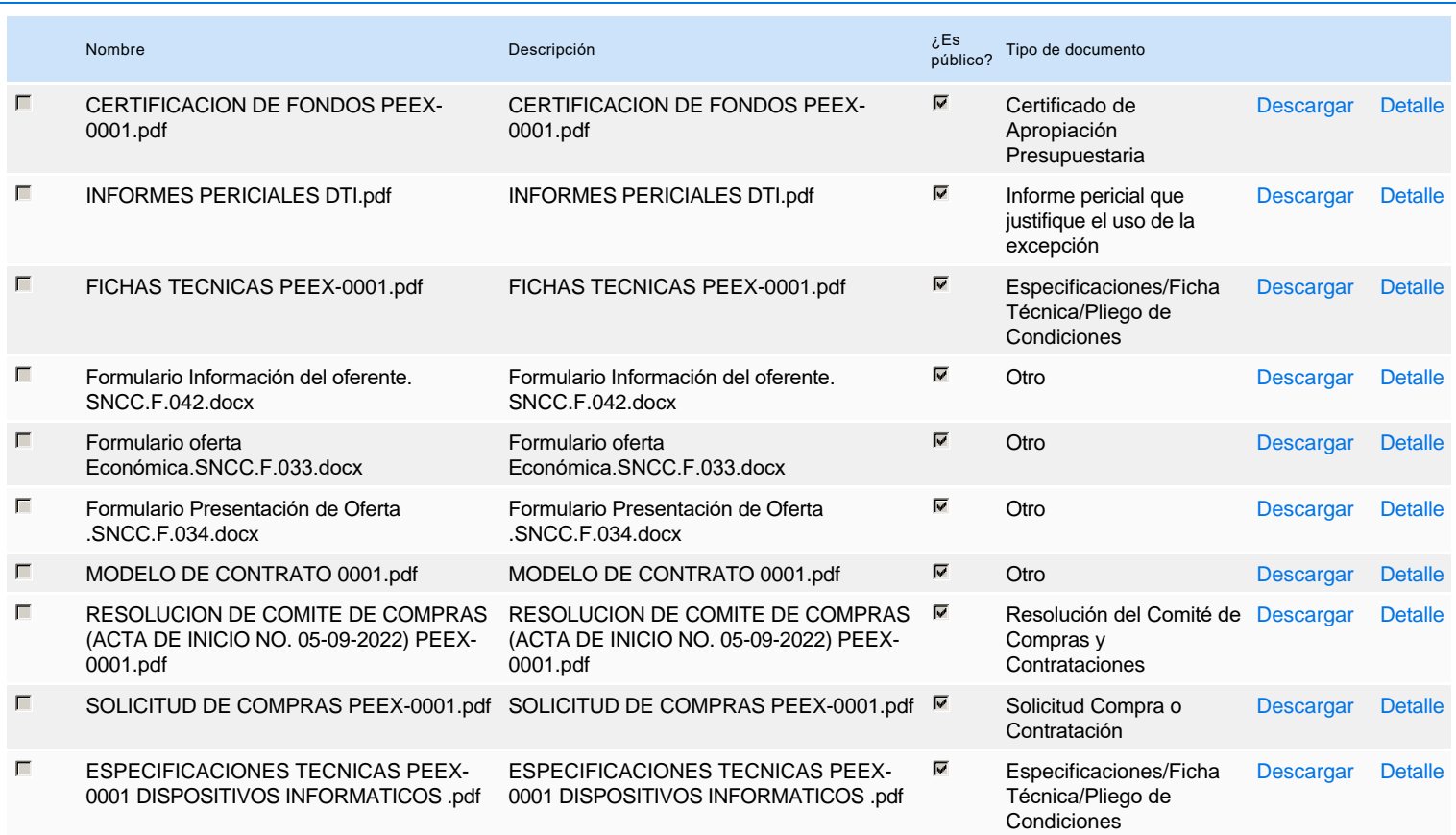

# **Documentos habilitantes**

### Lista de documentos

La siguiente es una lista de los documentos que puede solicitar a los Proveedores para la acreditación de los requisitos habilitantes. Para solicitar un documento marque el cuadro que aparece a la derecha.

### **Filtrar por familia**

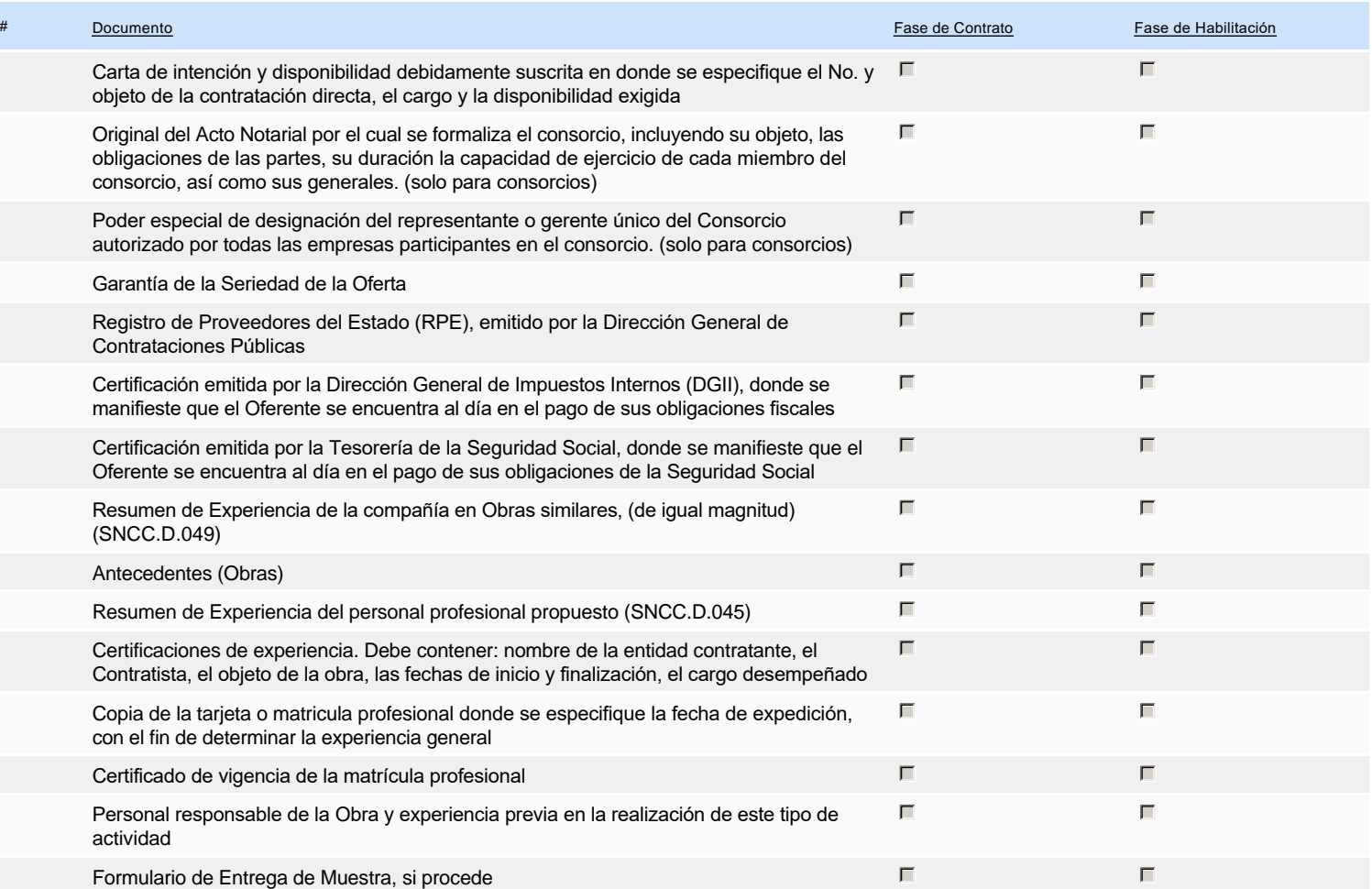

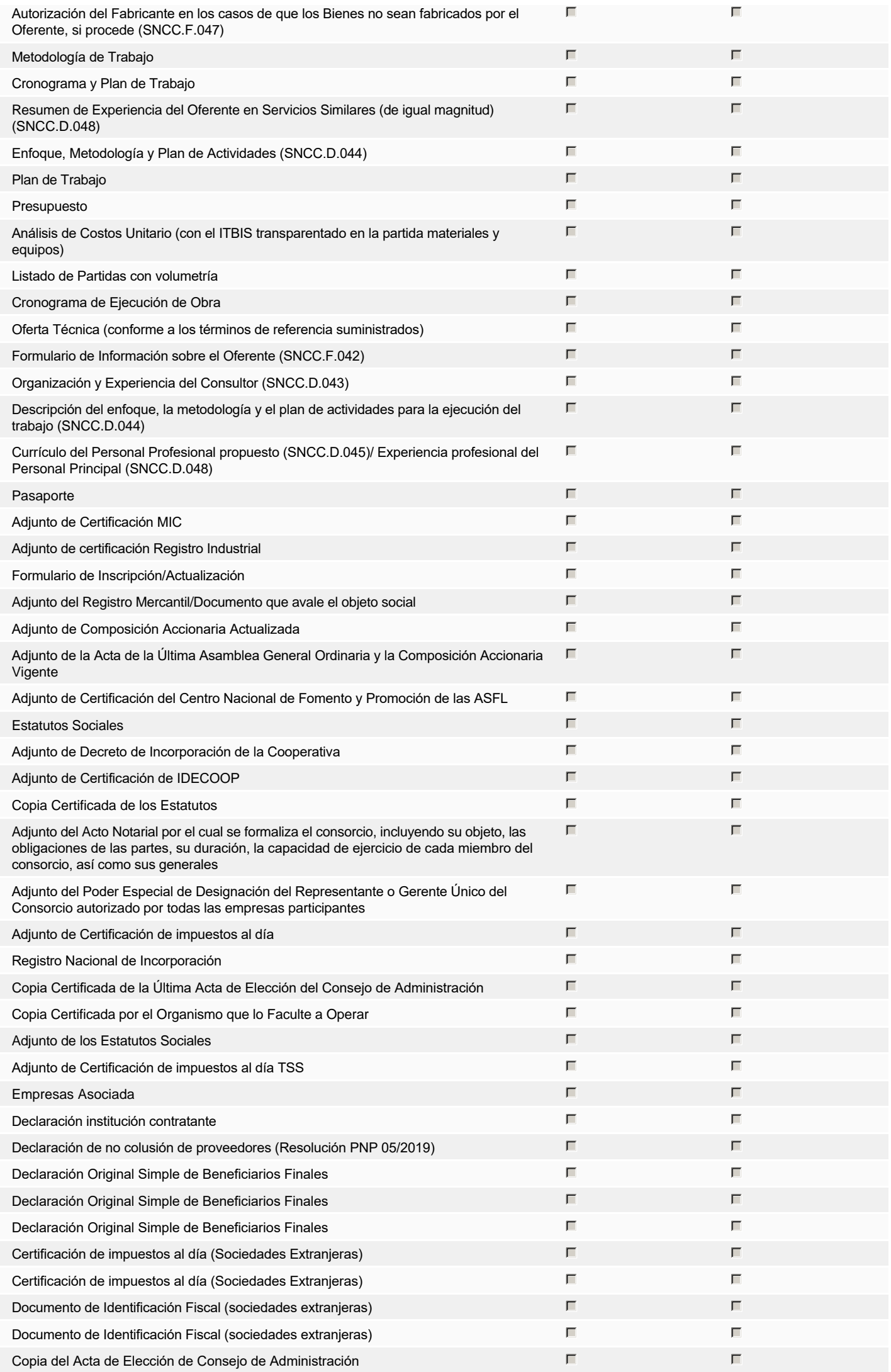

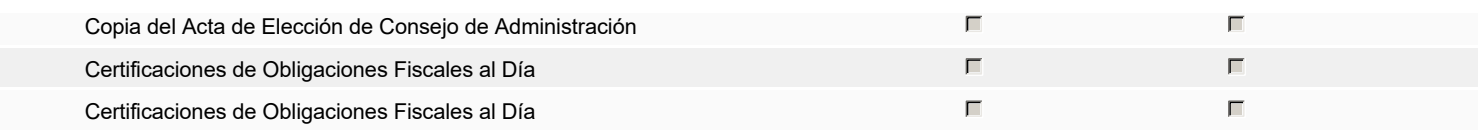

**Otros documentos requeridos para la presentación de la oferta Sícilia e Sícilia e Sícilia e Sícilia e Sícilia e Sícilia e Sícilia e Sícilia e Sícilia e Sícilia e Sícilia e Sícilia e Sícilia e Sícilia e Sícilia e Sícilia** 

## **Invitación**

## Invitación manual de proveedores

*La lista de Proveedores invitados a participar en el proceso es responsabilidad de la Unidad de Compras. Para buscar el Proveedor en el DirectorioDGCP debe conocer el número de documento de este. Si el Proveedor no está registrado en el DGCP, la Unidad de Compras debe contactarlo para solicitarle el registro en el DGCP.*

**Sistema de clasificación UNSPSC:** 43210000 - **Equipo informático y accesorios**

### **Proveedores invitados:**

« 1 ... »

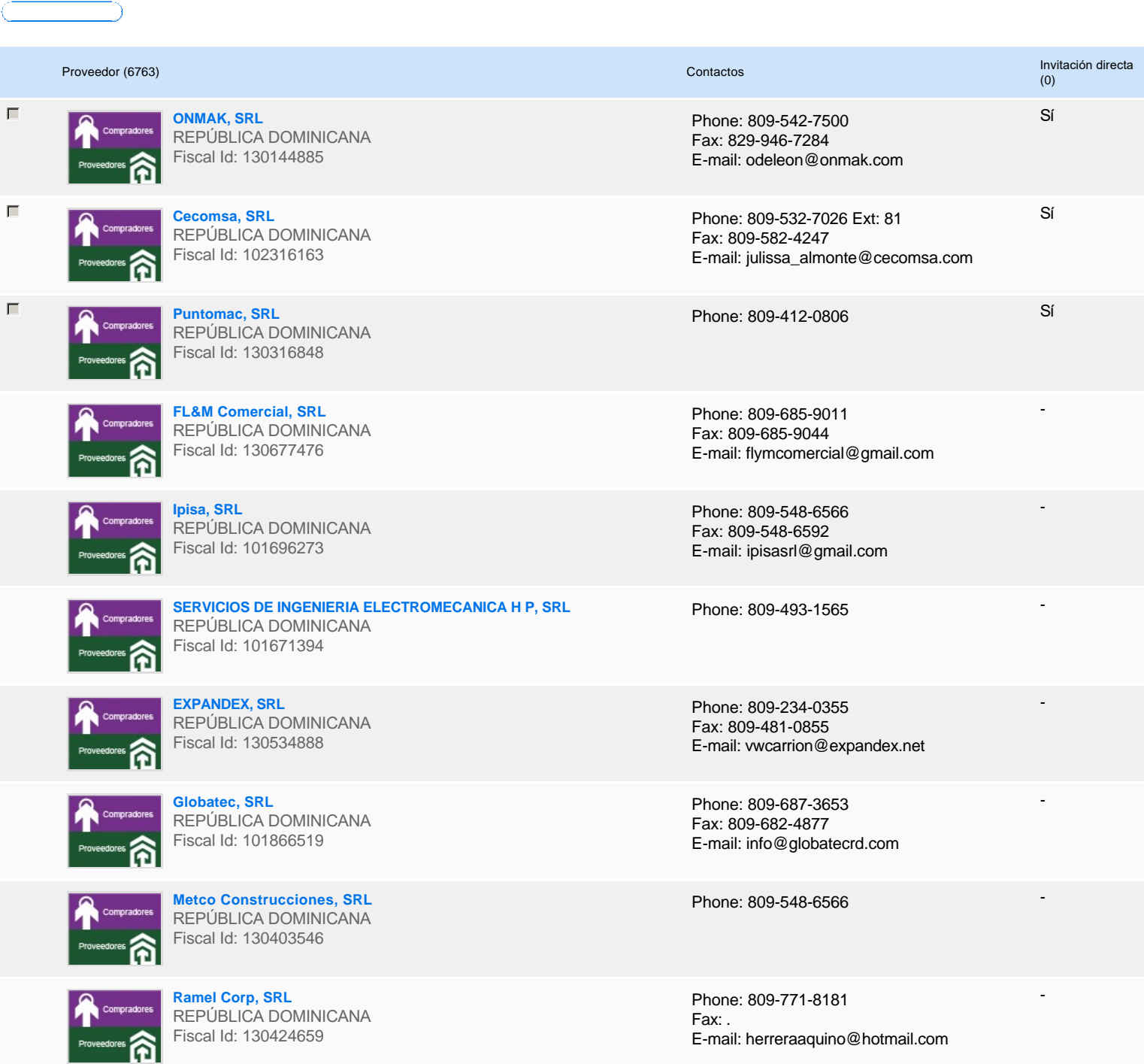

# **Configuración del presupuesto**

Configuración del Presupuesto

*Configuración del procedimiento*

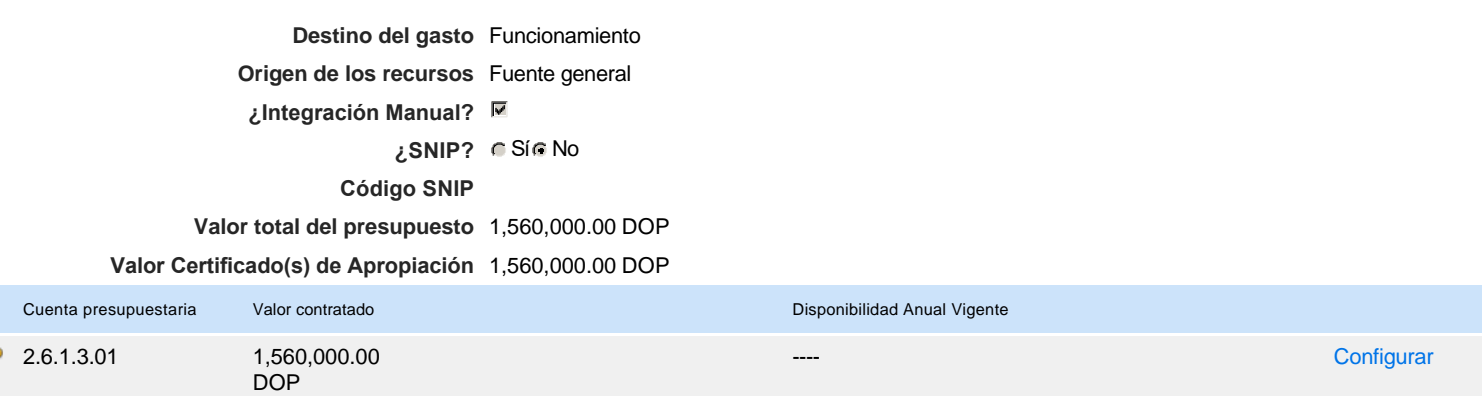

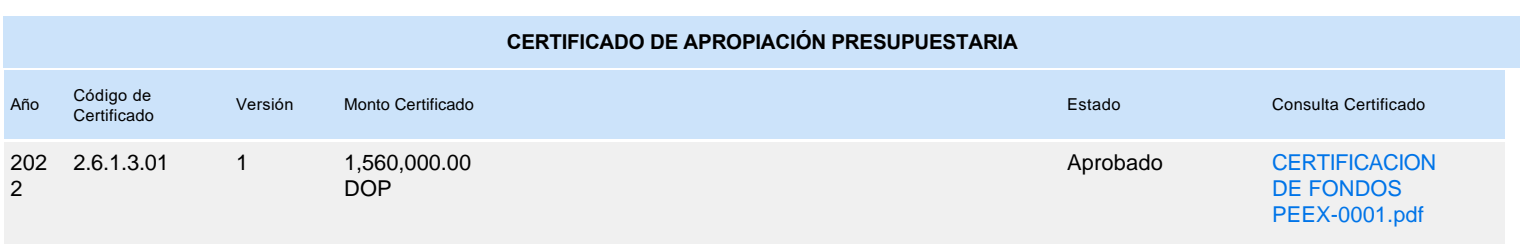